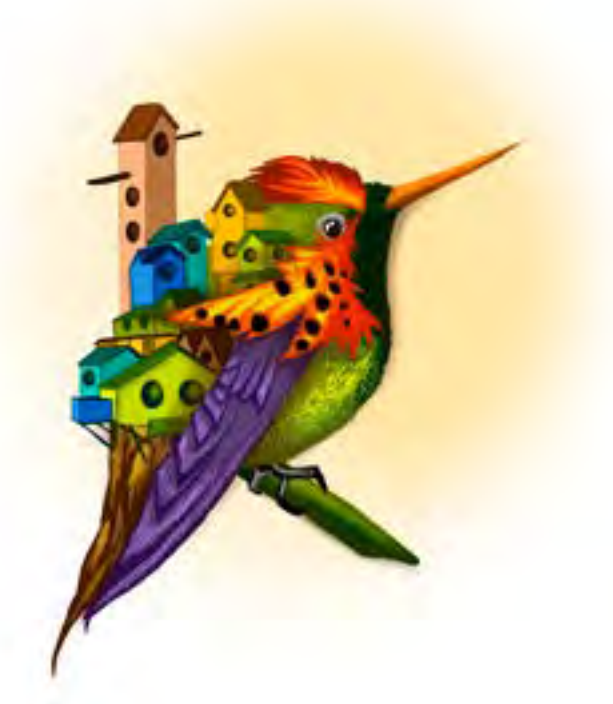

### **- Capítulo 7 -**

# **Software de plan de negocios para la práctica aplicada en Administración de Empresas**

### **Autora**

**• Yolanda Rocío Vargas Leguizamón.** Es Administradora de Empresas con énfasis en Finanzas del Politécnico Grancolombiano, Especialista en Gerencia de Finanzas del Politécnico Grancolombiano y Máster en Dirección y Asesoramiento Financiero de la Universidad de la Rioja. Tiene experiencia en análisis financiero en áreas de Riesgo y Crédito Empresarial en entidades financieras como Colpatria y Banco Comercial AV Villas. Ha realizado estudios de riesgo en pymes y microcrédito, empresas corporativas y constructoras. Se ha desempeñado como consultora financiera manejando el proyecto de Fondo Emprender, verificando la viabilidad en proyectos de inversión para capital semilla, y siendo coordinadora y capacitadora del equipo de consultores. Cuenta con experiencia en operaciones de factoring y descuento de contratos y financiación de vehículos de transporte público. Ha sido docente universitaria por 4 años en el área financiera.

*Correspondencia: yvargasl@poligran.edu.co* 

### **Resumen**

Una de las necesidades más importantes en el país (relacionada con el fortalecimiento de la innovación), es la generación de modelos de negocio viables que les permitan a las personas realizar emprendimientos para que se conviertan en una solución económica real. Desde esa perspectiva, se plantea una opción de práctica aplicada para estudiantes de Administración de Empresas del Politécnico Grancolombiano que van finalizando su plan de estudios. Este proyecto se plantea como una herramienta didáctica que le ayuda a los estudiantes crear un emprendimiento para sus regiones, según las problemáticas o necesidades diversas que puedan encontrar. El proyecto no es solo un modelo de negocios con un producto o servicio a implementar, sino que se vuelve en una opción para emprendimientos que lleven al crecimiento económico de las diferentes regiones. Este proyecto consiste en el desarrollo de tres herramientas que sirven para un modelo de negocio que van desde la ideación hasta el prototipo, luego la construcción del modelo y, por último, la evaluación financiera que permiten al estudiante aplicar los conocimientos adquiridos en el programa. Las herramientas solo son un apoyo a su labor para obtener una propuesta factible y robusta, y de esa manera, volverlo un emprendimiento real para su proyecto de vida y para el país.

### **Palabras clave**

Modelo de negocios, modelo Canvas, Design Thinking, evaluación financiera, propuesta de valor, "aprender haciendo", aprendizaje basado en problemas.

### **Introducción**

La práctica aplicada para el programa de Administración de Empresas es un espacio que pretende la aplicación de todos los conocimientos que el estudiante ha trabajado durante su proceso de formación. La práctica se divide en varias líneas y el estudiante elige cursar una de ellas como requisito de grado, estas son: 1. Realizar una práctica empresarial in situ y presentar un proyecto de mejora del área en la que está laborando. 2. El estudiante está vinculado a una empresa y homologa la práctica con la trayectoria que tiene, aquí también debe presentarse la propuesta de mejoramiento del área. 3. Crear un Plan Empresa a través de un modelo de negocio, con el fin de que se constituya en un emprendimiento. Este proyecto se centrará en la tercera línea por dos razones: 1. Es la opción que toman más estudiantes. 2. Permite fomentar el emprendimiento vinculando a quienes quieran volver realidad su propuesta con diferentes entidades que promueven la generación de nuevos negocios con capital semilla.

Para ello se crea un software que va desde la generación de la idea de negocio hasta la evaluación de la viabilidad financiera, pasando por la estructuración del modelo de negocio. Actualmente no existe un software que conjugue estas tres dinámicas y, por ello, el presente trabajo es una innovación. Además, integra diversas metodologías como el Design Thinking, el modelo Canvas y un modelo financiero. Esto permite al estudiante desarrollar una concepción integral de su propuesta de negocio.

En este documento trataremos cómo se desarrolló la propuesta pedagógica y su integración con el software. Además, abordaremos las tres metodologías aplicadas y su incidencia tanto en el diseño pedagógico como en la herramienta desarrollada.

# **Marco teórico**

## **Problemática que atiende**

La primera problemática que se evidenció en el módulo de práctica aplicada fue el abordaje del emprendimiento a través de la elaboración de un plan de negocio. Dicha metodología es reemplazada por la concepción del modelo hasta elaborar el producto o servicio mínimo viable; una vez se valide el mercado se desarrolla el modelo de negocio.

Por lo tanto, no se le daba importancia a la ideación ni a su factibilidad antes de empezar a desarrollar el modelo.

Otra problemática presente es que, al existir dicha falencia, no hay modelos de negocios que se hayan vuelto emprendimientos reales. El propósito de la Facultad de Negocios, Gestión y Sostenibilidad es que los proyectos propuestos por los estudiantes sean generadores de empleo, contribuyendo al crecimiento económico del país; en otras palabras, que los estudiantes apliquen en su vida los aprendizajes adquiridos.

De igual manera, no había una estructura que guiara adecuadamente al estudiante en la elaboración del plan de negocios. Como consecuencia, las propuestas (en su gran mayoría) no eran consistentes, factibles o competitivas. Por lo tanto, se diseña un software que permite analizar un problema o necesidad que se convierta en una oportunidad de negocio. De allí parte la idea, y se filtra a través de la validación del producto o servicio mínimo viable; para proseguir con la creación del modelo de negocio y verificar su bondad financiera, si el retorno de la inversión es factible.

### **Antecedentes**

Como este desarrollo integra en la estrategia de aprendizaje tres procesos diferentes, se encontraron algunos softwares para el desarrollo de Design Thinking (DT), otros para el modelo Canvas y, el tercer caso, es una adaptación de un proyecto anteriormente desarrollado en el Laboratorio de Experiencias de Aprendizaje Inmersivo (LEAI) del Politécnico Grancolombiano. Por tal razón, no se hizo una indagación en esta última.

Existen algunas herramientas en línea basadas en plantillas para que el usuario descargue y diligencie el proceso de DT. Son muy útiles para apropiar el manejo de la tecnología o para un ejercicio en el aula o en la empresa; pero no es un software como tal, sino información de apoyo $14$ .

Los softwares hallados para el DT se centran en la generación de ideas como narración de historias, visualización, modelado de negocios, creación rápida de prototipos y experimentación estructurada. Dentro de estas herramientas está *sprintbase* 15 que permite: identificar las necesidades y oportunidades

emergentes ante los competidores, proponer soluciones efectivas y hacer pruebas de las nuevas ideas antes de implementarlas.

Otra herramienta es *MURAL 16* , como su nombre lo indica, es un mural de ideas colaborativas para realizar mapping de ideas. Incluso cuenta con plantillas que se pueden trabajar de forma colaborativa y remota. Si bien es muy útil para la presentación y estructuración de ideas, no sigue la metodología DT como tal. Existen varios tableros de trabajo de ideas no colaborativos, pero solamente sirven para la fase de ideación, no alcanzan a llegar a un prototipado.

En la indagación hecha, se halló que el software más reciente y más completo en el mercado es *Shape17* . Este software es producto de la empresa IDEO. Es

<sup>14</sup> https://upboard.io/design-thinking-digital-online-tools-templates/

<sup>15</sup> https://sprintbase.io/why-design-thinking/

<sup>16</sup> https://mural.co/

<sup>17</sup> https://www.shape.space/

#### Politécnico Grancolombiano

un espacio visual de trabajo colaborativo que permite refinar las ideas como otros softwares, permite establecer procesos aprobarlos y que los equipos los trabajen. También permite la creación de comunidades de práctica y compartir mejores prácticas con experiencias similares que facilitan el proceso.

Este tipo de herramientas son valiosas para el proceso de generación de ideas, y a nivel empresarial tienen aplicación porque su objetivo es generar productos y servicios para implementar en sus portafolios. Por otra parte, en este proceso de aprendizaje, el estudiante establece una necesidad o problemática y a través del DT llega a la idea de negocio; es decir, el producto o servicio mínimo viable. Lo anterior para posteriormente aplicar el modelo Canvas.

El modelo Canvas es similar al DT, en el sentido en que hay diversas plantillas en Excel que permiten diligenciar la información del modelo<sup>18</sup>. Dichas plantillas pueden descargarse y aplicar el modelo en ellas. También existen diversas empresas de consultoría y servicios basadas en el modelo o que lo aplican a sus clientes, pero no hay un software como tal para desarrollar el modelo y que arroje resultados.

Existe una herramienta en línea que permite crear el lienzo Canvas y trabajarlo de manera colaborativa denominada *Canvanizer*19. Otro software similar es *Strategyzer*20, que tiene una función adicional donde puede probar con los números aproximados si la idea es factible para continuar. Existe un conjunto de herramientas que van desde el proceso de creación, validación y consolidación del modelo de negocio denominado *edvdesign21*. Permite diligenciar plantillas con el lienzo, además de hacer seguimiento al progreso del modelo.

Hay varias aplicaciones gratuitas para teléfonos con funciones similares como: *Business Model Canvas Manager y Business Model Fiddle.* Por ser aplicaciones, su visualización no es la más adecuada por el tamaño del lienzo respecto a la pantalla.

Las anteriores herramientas pueden emplearse tanto a nivel empresarial como para un ejercicio de aula, mientras que el software desarrollado en este proyecto tiene un triple propósito. El primero es aplicarlo en cualquier idea de negocio. El segundo, involucra un proceso educativo ya que el estudiante se orienta paso a paso; y el tercero (que es el más importante), lograr que el estudiante comprenda y apropie las metodologías para aplicarlas en su

<sup>18</sup> https://www.tablerodecomando.com/modelo-canvas/

<sup>19</sup> https://canvanizer.com/

<sup>20</sup> https://www.strategyzer.com/app

<sup>21</sup> http://www.edvdesign.com/

ejercicio profesional mientras va realiza el DT y el modelo Canvas. Además, la herramienta de evaluación de proyectos le permite realizar la estructura de ingresos y costos, así como proyectar los flujos de caja futuros; porque el objetivo final es que se vuelva un emprendimiento real y viable. También tienen la ventaja que se integra en un proyecto único o se manejan por separado para otros ambientes y momentos de aprendizaje.

### **Estrategia de aprendizaje**

Son múltiples las estrategias que se emplean en los módulos de práctica empresarial. Una de ellas es que los estudiantes realicen una práctica laboral en una empresa donde deban aplicar los conocimientos adquiridos a lo largo de su proceso de formación. Otra práctica común es que los estudiantes propongan una idea de negocio y desde allí monten su plan empresa o proyecto de emprendimiento. Este proyecto se basa en la segunda opción, abarcando desde la generación de la idea hasta el análisis financiero de la misma.

El propósito central es que se vuelva un emprendimiento real, por eso se estructura el diseño pedagógico en la búsqueda de un problema o necesidad que pueda solventarse con un producto o servicio que se convierta en una idea factible de negocio y, de paso, en una innovación empresarial. La estrategia es una innovación educativa porque integra en un solo espacio tres metodologías (*Design Thinking, C*anvas y análisis financiero de proyectos) que se complementan para la implementación de un proyecto de emprendimiento.

Generar soluciones para las diferentes regiones es otro proceso muy importante dentro de la formación profesional para la Institución Universitaria Politécnico Grancolombiano. Son varias las propuestas que se están implementando que impactan y dan respuesta a las necesidades de las diversas regiones, sobre todo en lo relacionado con programas virtuales que tienen cobertura a nivel nacional.

Por ello, esta propuesta se diseña bajo el paradigma contextual, según de Melo y colegas (2006, p.75) "debido al fuerte papel atribuido a las interacciones en el entorno social como impulsores del desarrollo cognitivo (siguiendo un camino que va de lo exógeno a lo endógeno)". Es decir, se pretende que el estudiante encuentre una necesidad o problemática de su entorno y, a partir de allí, proponga una solución que se pueda evidenciar en un producto o servicio. Esto significa a nivel cognitivo, que el estudiante aborda un problema de su entorno y en el proceso de solución va interiorizando, repasando y aplicando muchos de los conocimientos adquiridos en el transcurso de su proceso de formación.

Como se mencionó anteriormente, se inicia el proceso con la identificación de un problema o necesidad. Para ello, el estudiante debe definirlo adecuadamente, evaluarlo, mirar sus causas y consecuencias. Entonces se hace una hibridación entre las fases del DT (empatizar, definir, idear, prototipar, probar) con estrategias de diagnóstico que le permitan al estudiante definir las condiciones iniciales y el funcionamiento del problema. Por ejemplo, uno de los diagramas que realiza el estudiante es la causa – consecuencia o esqueleto de pez de Ishikawa. También se trabajan técnicas como el mapa de actores o la ficha de afectados, y con la metodología TRIZ se proponen las posibles soluciones al problema. En el software, el Diagrama de Porter (que es el mapa de atracción de clientes), ayuda al estudiante a evaluar las diferentes características de su solución, para que vea qué tan factible es y si resuelve adecuadamente el problema.

Como realizar un prototipo inicial es complejo en algunos casos, la idea es que el estudiante realice un portafolio de su producto o servicio y lo pruebe con diferentes personas. De esa manera, pueda evaluar el impacto de su solución, pasando así por todas las fases de la metodología DT. El producto o resultado de esta primera fase de estudio es una idea concreta de negocio para implementar.

Significa entonces que se desarrollan todas las fases del Aprendizaje Basado en Problemas (ABP): 1. Planteamiento de un problema, a través de la identificación en el contexto del estudiante. 2. Comprensión del problema. 3. Análisis del problema (estos dos pasos se dan en el desarrollo del DT). 4. Hipótesis de solución del problema. 5. Elección de la solución más factible (estos dos pasos requieren de la explicación del problema, consultar y profundizar para dar una mejor solución al mismo). 6. Discusión final, donde se descartan las otras ideas y se deja la más factible. Esto se obtiene a través de la evaluación que el estudiante hace de sus ideas con la ayuda del software (Restrepo, 2005, p.13). Además, el ABP es una metodología que favorece la posibilidad de interrelacionar distintas materias o disciplinas académicas, ya que los estudiantes deben recurrir a los conocimientos adquiridos en diferentes módulos o asignaturas. La idea es que los estudiantes integren sus aprendizajes en una solución coherente y factible (Servicio de Innovación Educativa, 2008, p.6).

#### Experiencias de Innovación Educativa IV

Este resultado es el insumo para el modelo Canvas donde el estudiante debe ingresar la información para cada una de las fases del modelo: 1. Segmentación del mercado, para establecer a qué tipo de público objetivo va su producto o servicio. 2. Propuesta de valor, que es lo que diferencia su producto o servicio de lo que ya existe. 3. Canales, ya que el estudiante debe definir cómo va a comunicar y entregar la propuesta de valor a sus clientes. 4. Relación con los clientes, aquí se espera que describa la interacción que tendrá con sus clientes en cada segmento de mercado, acorde con sus perspectivas de negocio. 5. Estructura de ingresos, dado que lo que ha trabajado en las fases anteriores debe conducir a definir cuál será la estructura de ingresos; sus fuentes de ingreso en los segmentos de mercado. 6. Recursos clave, el estudiante debe definir dichos recursos como: humanos, físicos, intangibles y económicos requeridos para su proyecto. 7. Actividades clave, que son las que ayudan a crear y ofrecer la propuesta de valor, conquistar mercados, mantener la relación con los clientes y generar ingresos; el estudiante debe identificarlas para su modelo de negocio. 8. Socios clave, son aquellos que interactúan con las actividades de su emprendimiento. 9. Estructura de costos, es la que le permite identificar cómo son los costos de la estrategia de valor y clasificarlos (Costos fijos, costos variables).

Con este proceso se combina la estrategia ABP con el "aprender haciendo", cuyos elementos estructurales son: acción, método y teoría. Se aprende interrelacionando la acción, la teoría y la experiencia; lo aprendido se consolida, amplia y generaliza mediante la teoría que corresponde al saber acumulado que se vuelve eficiente con la acción (Gamboa y García, 2012, p.80). Esto quiere decir que el estudiante ingresa la información y debe investigar y agregar lo necesario para estructurar su plan de negocio, de esa manera se diligencia el lienzo en el software, y la pretensión es que lo aprendido no solo sea para llenar la información, sino que pueda apropiar la metodología Canvas.

De nuevo, la información obtenida se vuelve insumo; de la idea se pasa al plan de negocio; del plan se pasa a la evaluación financiera que permita ver si el proyecto es viable y definir cómo será la inversión requerida, los costos y las proyecciones con análisis de sensibilidad.

Para ello, se utiliza un software desarrollado anteriormente en el LEAI.

Tanto la estrategia de aprendizaje como la herramienta de software se diseñaron desde la metáfora Lego; es decir, como si fueran piezas de un Lego donde cada herramienta funciona por separado. Esto funciona por si se quiere hacer diseño de productos o servicios con DT, o si se prefiere modelar un negocio con Canvas, o si se desea hacer la evaluación financiera de un proyecto. Lo que lo integra todo realmente es la estrategia de aprendizaje aplicada. Podría insertarse una metodología como SCRUM o BMP para construir un curso sobre metodologías ágiles. La ventaja del proceso Lego radica en que es un modelo centrado en la asociación, y su validez no radica en las piezas sino en la combinación de estas para estructurar un proceso más complejo (Angeli, 2014, p.19).

### **Modelo para la simulación**

El proceso de desarrollo del simulador de práctica aplicada incluye tres fases independientes y necesarias. Y todas ellas se enfocan en fomentar la cultura emprendedora en estudiantes del nivel tecnológico que se encuentran ubicados en cualquier región de nuestro país o incluso fuera de este.

La primera fase corresponde al proceso de ideación, en el cual el equipo de estudiantes debe plantear una solución a un problema (sea para su entorno o comunidad o respecto a una necesidad existente). Se adopta el Design Thinking (DT) que es una disciplina para dar solución a problemas, uniendo el pensamiento lógico con la intuición (Gasca, 2015).

Se ha desarrollado desde los años 80 en la compañía IDEO, creada por David Kelley, Bill Moggridge y Mike Nuttall fusionando sus empresas. IDEO ha logrado involucrar el pensamiento de diseño en diferentes sectores económicos como salud, negocios, social, tecnología, educación y gobierno (IDEO, 2019).

Design Thinking o pensamiento de diseño tiene cinco pasos para ser desarrollado: empatía, definir, idear, prototipar y evaluar. Estas fases fueron adaptadas al software, a través de diferentes herramientas para que el estudiante virtual o presencial lo siga de manera autónoma.

El proceso inicia con la empatía, es decir, comprender a los usuarios y las personas involucradas en el proceso. Para ello, se debe observar desde el exterior sin involucrarse, para ver lo que hacen los usuarios y cómo se comportan. Después se debe involucrar y generar conversaciones, preguntas diversas para para descubrir lo que piensa el usuario (Institute of Design of Stanford, 2019). Las herramientas incluidas en esta fase del software son el diagrama de causa- efecto (que define las diversas causas del problema) y el mapa de actores (que describe el impacto en cada actor y la injerencia de este frente a la solución).

En la etapa de definición se debe crear coherencia con la información que se tomó directamente del usuario o persona afectada con el problema, con este conocimiento se trata de crear un punto de vista significativo frente al problema. Al ordenar esta información deben aparecer las ideas o insights (Institute of Design of Stanford, 2019). En definir se usa la matriz de ¿A quién afecta el problema? que describe al usuario, su posición frente al problema, la importancia de resolver el problema y las posibles soluciones que daría.

En la fase de idear se genera una tormenta de ideas para dar solución al problema o necesidad. Aquí debe haber una combinación de la lógica con imaginación y pensamiento inconsciente. El objetivo es generar soluciones viables y a su vez innovadoras (Institute of Design of Stanford, 2019).

En ideación se utiliza la metodología TRIZ, que significa Teoría de Invención de Problemas de Inventiva (por sus siglas en inglés). Con ella se busca usar el pensamiento sistémico para generar ideas innovadoras, nuevos productos, nuevos procesos, entre otros (Córdova, 2008). Aquí se reconocen todas las necesidades que genera la problemática y se dan diferentes soluciones a esas necesidades. Finalmente, se califican las soluciones identificando si son negativas, innecesarias, útiles pero no significativas, esenciales o innovadoras.

El siguiente paso es el prototipo. Hacer un prototipo es informar de forma visual sobre lo que se está haciendo. Además, ayuda buscar materiales para entender los requerimientos; o simplemente hacer un dibujo, dado que se debe usar la inventiva (Institute of Design of Stanford, 2019). En este paso se solicita a los estudiantes un dibujo, un flujo de proceso, comic o storyboard si es un servicio.

El último paso es evaluar. En este punto es necesario pedir retroalimentación a los posibles usuarios o colegas e incluso a externos. En la evaluación se crea empatía con los usuarios y es la oportunidad para generar mejoras en el prototipo (Institute of Design of Stanford, 2019). Para la evaluación o testeo, el software solicita entrevistar a 5 personas al menos para evidenciar errores, sorpresas y comentarios diversos.

El DT es una herramienta esencial para simplificar y humanizar. Eso no puede ser un extra, tiene que ser una competencia central. "Ya no hay ninguna distinción real entre estrategia comercial y diseño de la experiencia del usuario ", sostiene Bridget van Kralingen citada en Kolko (2015, p.6).

El resultado de Design Thinking es un prototipo que debe estar validado, es decir, debe obtener un producto o servicio mínimo viable PMV. El PMV sirve para crear, medir y aprender, con el menor esfuerzo y una mínima inversión. A este producto o servicio aún le faltan mejoras; sin embargo, constituye un primer paso antes de lanzar un producto o servicio de forma masiva (Ries, 2012).

La siguiente fase del software es desarrollar el modelo de negocios Canvas. Esta metodología fue diseñada por Alexander Osterwalder e Yves Pigneur. Es un modelo gráfico que permite visualizar las principales dimensiones de la empresa: 1. El producto o servicio; 2. La gestión comercial; 3. La infraestructura y 4. La estructura de ingresos y costos. El objetivo de este modelo es agregar valor a la compañía o emprendimiento, bien sea en el producto o servicio, o en otros procesos clave de la unidad de negocio (Ostelwalder y Pigneur, 2004).

Canvas se compone de nueve cuadrantes. El primero es la segmentación de los clientes. Se pone en primer lugar, dado que no se concibe ninguna empresa sin clientes. Específicamente pretende encontrar nichos pequeños que se puedan conocer al detalle para generar soluciones a necesidades insatisfechas, se refiere a productos o servicios a la medida (INADEM, 2019).

El siguiente cuadrante es la propuesta de valor. Esencialmente busca diferenciarse de la competencia con elementos, procesos, productos o servicios que resuelvan la problemática del cliente (Ferreira, 2016). Los canales son el siguiente paso en el lienzo. Aquí se pretende determinar cuál es la mejor forma de hacer llegar a los clientes los productos o servicios; así como determinar el costo de este proceso, siendo eficientes y atendiendo de forma pertinente a los nichos determinados (Sánchez y cols., 2016).

El tercer cuadrante se refiere a los canales de distribución. Este paso determina la plaza o plazas donde se comercializarán los productos o servicios, y los canales que lograrán que el producto sea distribuido al cliente final o sus distribuidores (Ortiz y Capó, 2015).

El cuadrante final en la dimensión comercial es la relación con los clientes, que define la manera en que la empresa mantendrá su relación con cada segmento de mercado; es decir, si será asistencial, automático, autoservicio, una comunidad, entre otras opciones (Leon y Gastelúm, 2015).

Una vez definida la gestión comercial se puede dar forma a la estructura de ingresos, que define las diferentes fuentes de ingresos que genera la propuesta de valor (Garcés y cols., 2017).

El modelo de negocios Canvas, permite determinar la infraestructura a través de tres cuadrantes: los recursos clave, las actividades clave y los socios clave. El primero se refiere a todos aquellos recursos en los que se debe invertir para llevar a la realidad el emprendimiento; estos son recursos físicos, recursos humanos, recursos intangibles y recursos financieros. Las actividades clave instan a determinar aquellos procesos que definen el éxito de la propuesta de valor; es decir, qué actividades merecen relevancia para que el modelo de negocio sea un éxito. Finalmente, en el cuadrante de los socios clave es imperativo determinar las alianzas que harán de la propuesta de valor una realidad; por ejemplo, los proveedores, relación con entidades gubernamentales, asociados, y comunidades (Ostelwalder y Pigneur, 2004).

Finalmente se encuentra el cuadrante de la estructura de costos. Allí se recogen todos los costos en los que incurre el emprendimiento a partir de la información de la gestión comercial, la propuesta de valor, las fuentes de ingreso y la infraestructura. Aquí se debe llevar todos los costos posibles de forma concreta (Zandoval y Ari, 2014).

En el módulo financiero, el estudiante debe tomar los datos de cada uno de los cuadrantes del modelo de negocio plasmado en el lienzo, e ingresar los datos correspondientes a los supuestos financieros: inversión inicial, costos variables, costos fijos y estructura de financiación; así como la política de reparto de dividendos. En esta fase, el software genera los estados financieros proyectados y los indicadores para evaluar proyectos de inversión (Córdoba, 2011).

### **Desarrollo de la experiencia de aprendizaje**

La experiencia de aprendizaje nace como una necesidad de mejora para el curso virtual de práctica aplicada. El curso desarrolla un plan de negocios de forma colaborativa a partir de una guía de las fases del mismo. El módulo persigue que el estudiante esté en capacidad de presentar alternativas creativas, investigando en los campos en donde se presentan oportunidades de crear conocimiento e innovar, asumiendo el cambio con flexibilidad; para así, desarrollar un espíritu emprendedor con una visión empresarial clara y el conocimiento del país.

La Escuela de Administración y Competitividad (de acuerdo con las nuevas tendencias en emprendimiento) parte de la definición de un modelo de negocio sencillo a partir de una idea de negocio, convertida en un producto o servicio mínimo viable.

Según Carpintier (2013), el modelo de negocio explica qué va a pasar, quién hace qué, cuándo y por qué.

El proyecto se inició con la necesidad de constituir una práctica aplicada que fuera desde la creación de una idea de negocio, hasta la evaluación financiera de la misma. Entonces se buscó un software que facilitara la creación de ideas que se volvieran una idea de negocio (producto o servicio). Por lo tanto, se toma la metodología Design Thinking, se crean los escenarios para sus cinco fases, se agregan otras técnicas o herramientas para definir el problema y evaluar la idea; y de esa forma, tomar la más factible y definir un prototipo.

Con ese prototipo testeado factible que da el software (de acuerdo con la evaluación que hace el estudiante) se pasa a la metodología Canvas; y se realizan las nueve fases. El software se estructuró con orientaciones para que el estudiante clasifique, evalúe y obtenga un resultado más preciso, ya que el lienzo se centra en ideas y lo que se pretende educativamente es que el estudiante entregue un modelo de negocio estructurado que evidencie los costos y gastos que genera su modelo.

Finalmente, se adoptó un software hecho por el LEAI en 2018 para la evaluación financiera de proyectos y se incorporó a la herramienta para que el estudiante haga proyecciones, análisis de sensibilidad y pueda analizar la viabilidad financiera de su modelo de negocio. Como son tres herramientas distintas, cada una se conformó con un color característico que demarca la diferencia de etapas del proceso.

En la Tabla 5 se muestra la estructura de las tres herramientas que integran el software, para la práctica aplicada realizada en este proyecto.

| Ideación -<br><b>Design Thinking</b> | Canvas                       | Evaluación financiera de<br>proyectos                       |
|--------------------------------------|------------------------------|-------------------------------------------------------------|
|                                      |                              |                                                             |
| - Empatizar.                         | - Lienzo.                    | - Ingreso de supuestos.                                     |
| - Definir.                           | - Segmentación de mercado.   | - Proyección de los estados                                 |
| - Idear.                             | - Propuesta de valor.        | financieros.                                                |
| - Prototipado.                       | - Canales.                   | - Cálculo del costo de capital.                             |
| - Testeo.                            | - Relación con los clientes. | - Resultado de los indicadores<br>de viabilidad financiera. |
| - Primera entrega.                   | - Estructura de ingresos.    | - Análisis de sensibilidad.                                 |
|                                      | - Segunda entrega.           |                                                             |
|                                      | - Recursos clave.            |                                                             |
|                                      | - Actividades clave.         |                                                             |
|                                      | - Socios clave.              |                                                             |
|                                      | - Tercera entrega.           |                                                             |
|                                      |                              |                                                             |

**Tabla 5. Estructura de los aplicativos del software de práctica aplicada**

*Fuente:* elaboración propia

Las entregas se diseñaron para que el software compile en un archivo toda la información trabajada y desarrollada en cada etapa del proyecto. Ya que el lienzo Canvas es extenso, se divide en dos partes.

Con el guion para las tres herramientas se realizó el diseño gráfico y la construcción de las interfaces; también se implementaron los mockups para una navegación más intuitiva para el estudiante. De igual manera, se realizó la programación de cada una de las herramientas, y los ajustes para el análisis financiero que ya existía. Todo se integró en una interfaz que le permite al estudiante ingresar a una única herramienta donde desarrolle toda su práctica aplicada.

## **Resultados obtenidos**

En el proceso de desarrollo de este software convergen tres módulos correspondientes a la fase de ideación, la generación del modelo de negocio y la cuantificación y viabilidad financiera de un negocio. Se definió que cada uno de ellos funcionará independiente de los otros, con el objeto de ser utilizado en diferentes cursos de acuerdo con las necesidades.

Dado que el curso de práctica aplicada es una opción de grado, el objetivo de la asignatura es la aplicación de los conocimientos obtenidos a lo largo del programa. En este sentido, se definió como estrategia el aprendizaje basado en problemas en el que se trabaja de manera colaborativa.

Para crear cada uno de los módulos se presentaron interrogantes y dificultades en cuanto a la forma de plantear las metodologías a utilizar. En el módulo de ideación se adoptó el Design Thinking; sin embargo, fue necesario usar herramientas diferentes según los pasos que requeridos en sus fases. El tercer paso de DT adopta la metodología TRIZ (Teoría para resolver problemas de inventiva, ruso en original), que permite definir posibles soluciones para el problema planteado.

Para elaborar el modelo de negocio, el software va alimentando el lienzo en cada uno de sus cuadrantes con los principales aspectos. En esta fase se hizo necesario agregar escenarios de aprendizaje que consistieron en tablas, gráficos y evaluaciones que buscaban conseguir una evaluación más profunda de cada aspecto; es decir, que ayuden a consolidar un proyecto de negocio real.

Con esta estrategia se espera que los estudiantes del módulo de práctica aplicada logren consolidar ideas de negocio con componente de innovación y sostenibilidad, que sean viables para fomentar el desarrollo en su lugar de origen. Igualmente se proyecta continuar el proceso de apoyo del emprendimiento con aquellos estudiantes que deseen fortalecer su modelo de negocio, y dirigirlos con entidades que puedan apoyar con recursos o asesoría estas iniciativas.

Se generó una herramienta que puede servir para instancias como el Consultorio Empresarial virtual de la Facultad de Negocios, Gestión y Sostenibilidad, así como el Laboratorio de Emprendimiento manejado por el área de proyecto empresarial de la Institución, además de servir como apoyo en asignaturas que manejan estos temas dentro de sus ejes temáticos.

# **Conclusiones**

La construcción para un software empleando una metodología LEGO permite integrar varias herramientas para una finalidad educativa. Herramientas que se pueden aplicar según la estrategia de aprendizaje y dan la posibilidad de emplearse juntas o separadas; ampliando la usabilidad para otros módulos de otros programas de la Institución.

El software constituye una herramienta de uso sencillo e intuitivo; por tanto, facilita el proceso de creación e innovación para un modelo de negocio de forma autónoma. Lo anterior aplica a los estudiantes del curso para el que fue pensado el software, pero también para pymes que buscan asesoría a través del Consultorio Empresarial de la facultad y para cualquier emprendimiento en general. Asimismo, sirve para procesos de formación empresarial no formales.

El desarrollo empresarial actualmente presenta una rápida evolución. Al tener un desarrollo propio que se puede engranar o introducir con otros softwares que trabajen nuevas metodologías, permanece vigente y actualizado.

Este desarrollo provee una herramienta didáctica que genera soluciones efectivas para las diferentes regiones del país; ya que las propuestas creadas por los estudiantes en su práctica aplicada pretenden volverse emprendimientos que puedan trabajarse con incubadoras o entidades de fomento.

La estrategia de aprendizaje (además de repasar y aplicar los conocimientos trabajados durante todo el proceso de formación) busca que el estudiante proponga modelos de negocio innovadores, deseables, factibles y viables; con una propuesta de valor que marque un desarrollo económico y social para las regiones que impacta, al ser un programa virtual que tiene cobertura para todo el país.

# **Referencias bibliográficas**

Angeli, F. (2014). Il metodo Lego® Serious play® Per il Business Per Kristiansen Robert Rasmussen. Milano, LEGO seious play method. https://www.francoangeli.it/ Area\_PDFDemo/1060.267\_demo.pdf

Carpintier, R. (2013). Internet puede salvar tu empresa o hundirla. Ediciones Gestión 2000.

Córdoba, M. (2011). Formulación y Evaluación de Proyectos. Ecoe Ediciones.

- Córdova, W. (2008). TRIZ, la herramienta del pensamiento e innovación sistémica. Contabilidad y Negocios, 3(6), 37-46.
- de Melo, S., Roazzi, A. y das Graças B. B. y Días, M. (2006). Paradigmas do desenvolvimento cognitivo: uma breve retrospectiva. Pernambuco, Revista Estudos de Psicologia, 11(1), 71-78. http://www.scielo.br/pdf/%0D/epsic/v11n1/09.pdf
- Ferreira, D. (2016). El modelo Canvas en la formulación de proyectos. Cooperativismo y Desarrollo, 23(197), 69 - 80.
- Gamboa, M. C. y García, Y. (2012). Aprender haciendo en Investigación como estrategia de aprendizaje 11(2), 77-93. https://doi.org/10.22490/25391887.789
- Garcés, E., López, G. y Pailiacho, V. (2017). Lienzo de Modelo de Negocios como herramienta de emprendimiento para personas con capacidades especiales. Un enfoque desde la tecnología. 3c TIC: cuadernos de desarrollo aplicados a las TIC, 6(2), 52 - 69.
- Gasca, J. (2015). Design Thinking. Afrontar los retos con la actitud de un diseñador. Transformación digital, tendencias y nuevos modelos de negocio. LEANERS, 8, 22 - 24. http://www.leanersmag.com/docs/publicaciones/08-design-acting/ design-thinking.pdf
- IDEO. (2019). Work Journal Tools. https://www.ideo.com/
- Institute of Design of Stanford. (2019). Design Thinkers Academy. https://www. designthinkersacademy.com/usa/course-catalogue/designthinkersbootcamp-miami-nov2019
- Instituto Nacional del Emprendedor INADEM -. (2019). Instituto Nacional de Emprendimiento de México. https://www.inadem.gob.mx/
- Kolko, J. (2015). Design Thinking Comes of Age. Harvard Business Review. https://cdn. fedweb.org/fed-42/2892/design\_thinking\_comes\_of\_age.pdf
- León, S. y Gastelúm, J. (2015). Economía Sinaloense, Estrategias de Desarrollo. Universidad de Occidente.
- Ortiz, B. y Capó, J. (2015). 10 pasos para desarrollar un plan estratégico y un Business model Canvas. 3c Empresa: investigación y pensamiento crítico, 4(4), 231-247.

Ostelwalder, A. y Pigneur, Y. (2004). Generación de Modelos de Negocio. Deusto.

Restrepo, B. (2005) Aprendizaje basado en problemas (ABP): una innovación didáctica para la enseñanza universitaria. Educación y educadores, 8, 9-20. https://dialnet. unirioja.es/servlet/articulo?codigo=2040741

Ries, E. (2012). El método de Lean Startup. Deusto.

- Sánchez, J., Vélez, M. y Araújo, P. (2016). Balanced Scorecard para emprendedores: desde el modelo Canvas. Investigación y Reflexión, 24(1), 37-47.
- Servicio de Innovación Educativa. (2008). Aprendizaje Basado en Problemas. Guía rápida sobre nuevas metodologías. Universidad Politécnica de Madrid. https:// innovacioneducativa.upm.es/guias/Aprendizaje\_basado\_en\_problemas.pdf
- Zandoval, F. y Ari, M. (2014). Inovação e Modelo de Negócio: um estudo de caso sobre a integração. RBGN Revista Brasileira de Gestión de Negocios, 16(53), 616-637.

Politécnico Grancolombiano

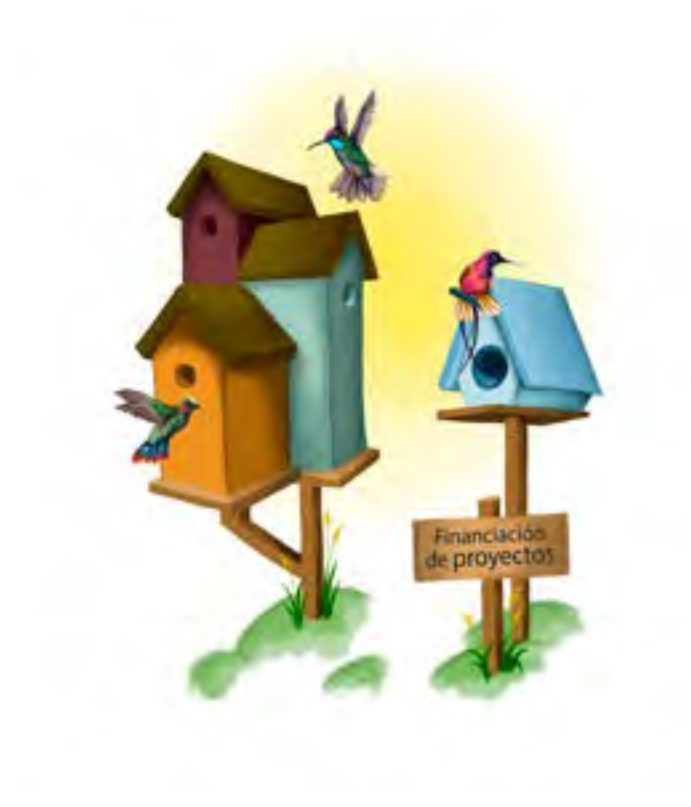